UNIVERSITY of WISCONSIN-MADISONComputer Sciences Department

CS 537Intro to Operating Systems  A. Arpaci-Dusseau Spring 2000

# Fast File System for UNIX

#### Questions answered in these notes

- **•** What were the primary performance problems with the UNIX FS?
- **•** How does FFS minimize internal fragmentation?
- **•** How does FFS organize its freelist?
- **•** How does FFS allocate i-node and data blocks for locality?

#### **Reading**

**•** "A Fast File System for UNIX" by McKusick, Joy, Leffler, and Fabry

# **Motivation**

## Original UNIX File system from Bell Labs

- **•** Simple and elegant
- **•** Problem: Achieves 20 Kb/sec

2% of disk maximum even for sequential disk transfers!

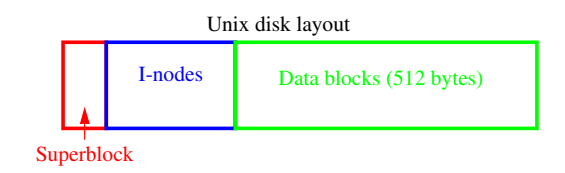

#### Why such poor performance?

**•** Three primary reasons...

```
CS 537:Operating Systems
```
A.Arpaci-Dusseau

# Why such poor performance?

### Blocks too small (512 bytes)

- **•** Fixed costs per transfer Seek time, rotational delay, computation
- **•** More indirect blocks needed for same size file

#### Poor freelist organization

- **•** Consecutive file blocks not close together
- **•** Pay seek cost between even sequential disk transfers

### No locality in allocation to disk

- **•** I-nodes far from data blocksPay two seeks for every data transfer
- **•** I-nodes of files in directory not close together
	- Pay seek for every i-node (e.g., ls -l)

A.Arpaci-Dusseau

FFS.fm.3

# #1: Larger Block Sizes

FFS.fm.2

### Measure FS performance on workload given different block sizes

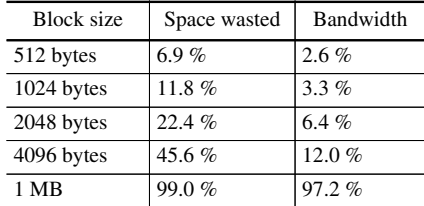

- BSD: Increase block to 4096 or 8192 bytes
	- **•** What is the problem with larger blocks?
	- **•** What is the solution?

# Solution to Internal Fragmentation

# Fragments: Allow large blocks to be chopped into small ones

- **•** Lower bound on size determined disk sector
- **•** Limit number of fragments per block to 2, 4, or 8
- **•** Keep track of free fragments

### Beneficial for small files and ends of files

### Algorithm for ensuring fragments only used for end of file

- **•** Only allocate fragments from one block per file
- **•** Coallesce blocks of allocated fragments
- **•** Performance problem if file grows a fragment at a time

#### Advantages

- **•** Greatly reduces amount of wasted space
- **•** Transfer speeds of larger blocks

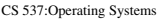

FFS.fm.5

# Fixing the Unorganized Freelist

### Periodically compact / defragment disk

**•** Disadvanatage: Disk not accessible during operation

### Organize freelist by address

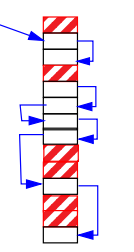

**•** Disadvantage: Costly to find set of contiguous free blocks

### Bitmap of free blocks

# Bitmap: 100100001101101011111

**•** Solution used in BSD

#### CS 537:Operating Systems

A.Arpaci-Dusseau

#2: Unorganized Freelist

Leads to random allocation of sequential files over time

 $\frac{\text{List}}{\text{Initial}}$  List Over time

Initial

**•** Initial performance good...but FS are long-lived entities

#### What are possible solutions?

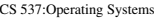

ms **FFS.fm.6** 

A.Arpaci-Dusseau

# #3: Locality

### Techniques for keeping related items together

- **•** Keep freespace on disk Always find free block nearby90% rule of thumb
- **•** Spread unrelated data far apart Leaves room for related things to be placed together

What new organization to support locality did BSD introduce?

# Solution: Cylinder Groups

# Divide disk into *cylinder groups*

- **•** Set of adjacent cylinders
- **•** Little **seek** time between cylinders in same group

### Each cylinder groups contains:

**•** Superblock

Vary offset within each cylinder group for reliability

**•** I-nodes

Fixed number per cylinder group

- **•** Bitmap of free blocks
- **•** Usage summary for high-level allocation policy
- **•** Data blocks

# Goals for Locality

Maintain locality of each file

Maintain locality of files and inodes in a directory

### Make room for locality within a directory

**•** Two requirements

CS 537:Operating Systems

### How does BSD achieve each of these goals?

**•** What heuristics does it use when allocating blocks to disk?

CS 537:Operating Systems

FFS.fm.9

A.Arpaci-Dusseau

# Solution to Achieving Locality

### Maintain locality of each file

**•** Allocate runs of blocks within a cylinder group

# Maintain locality of files and inodes in a directory

**•** Keep files in a directory in same cylinder group

### Make room for locality within a directory

- **•** Spread out directories among the cylinders groupsGreater than average # of free inodes, smallest # of directories
- **•** Switch to a different cylinder group for large filesAfter 48KB and every 1MB thereafterPrevent one file from filling a cylinder group

# Layout: Global vs. Local

FFS.fm.10

### Decompose allocation into two steps

Global: Heuristics for allocate files+directories to cylinder groups

**•** Pick "optimal" next block for allocation

### Local: Handles request for specific block

- **•** If block available, use it
- **•** If not free, check a sequence of alternatives
	- 1) Next rotational block on same cylinder
	- 2) A block within cylinder group
	- 3) Rehash on cylinder group to choose another group
	- 4) Exhaustive search

A.Arpaci-Dusseau

# Rotationally Optimal Placment

## Skip-sector allocation

- **•** Based on CPU and device speed
- **•** Do not allocate contiguous sectors if CPU not fast enough

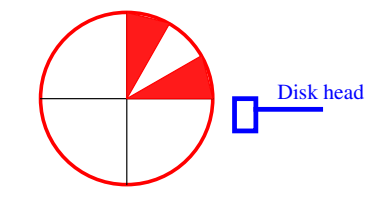

# **•** Problems

Cannot achieve full bandwidth from diskTiming may be optimal for reads but not writes

# BSD Performance Improvements

### Achieve 20-40% of disk bandwidth on large files

- **•** 10x improvement over original Unix file system
- **•** Does not change over lifetime of FS
- **•** Especially good considering skip-sector allocationCould not achieve bettern than 50% of peak

### Better small file performance

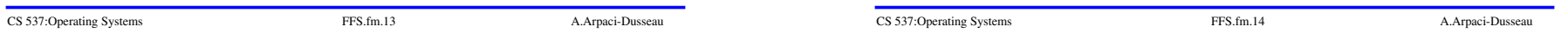

# Other Enhancements

#### Long file names

#### File locking

- **•** Old: Create separate lock file; Cleanup if process dies
- **•** New: Lock operations for advisory locking

### Symbolic links (in addition to hard links)

- **•** Links across file systems
- **•** Links to directories

### Atomic rename capability

**•** Old: rm name; ln name newName; rm newName

#### Disk quotas

CS 537:Operating Systems

FFS.fm.15

A.Arpaci-Dusseau